## **Python Lesson 3**

Correct the code below:

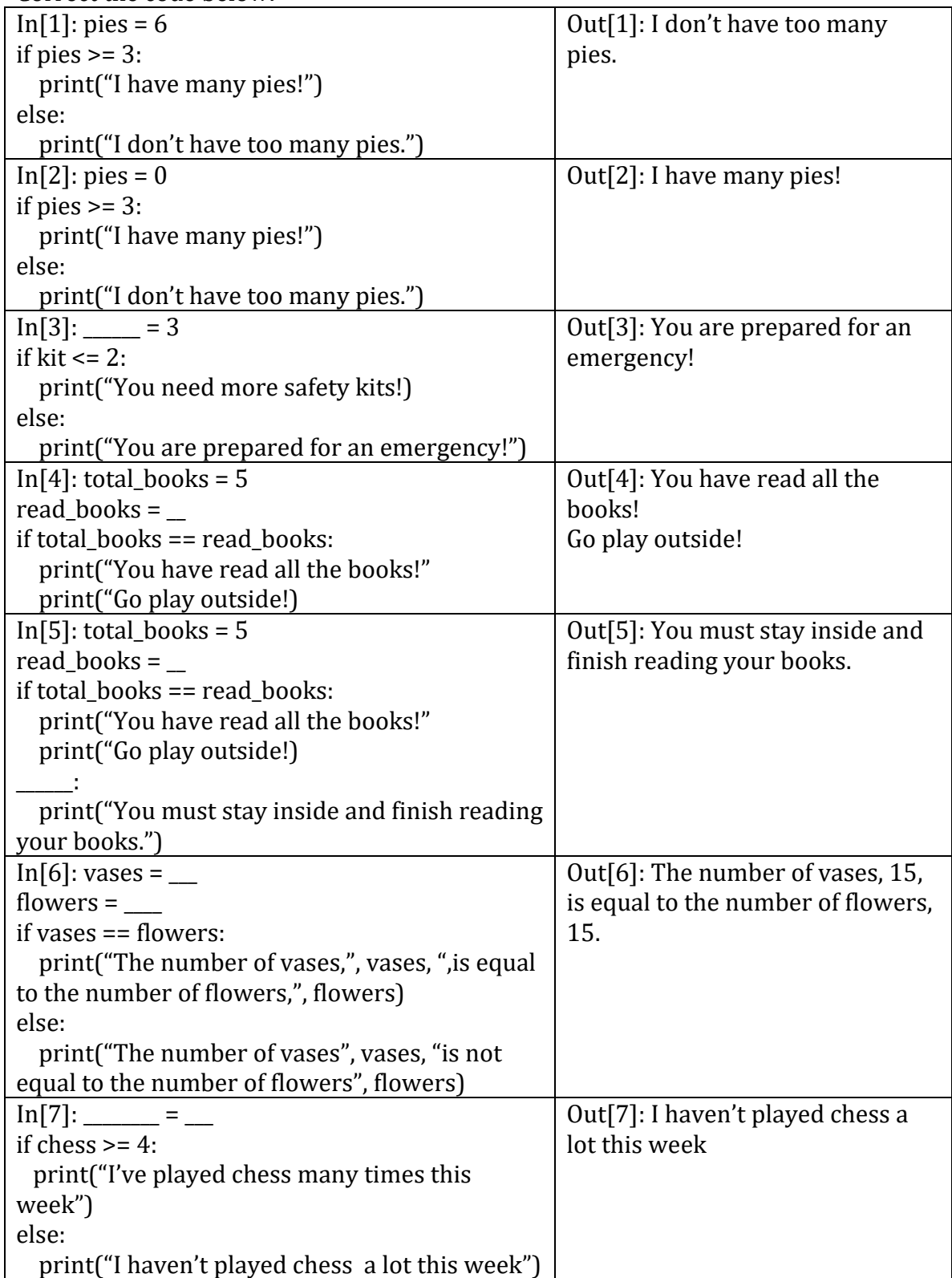

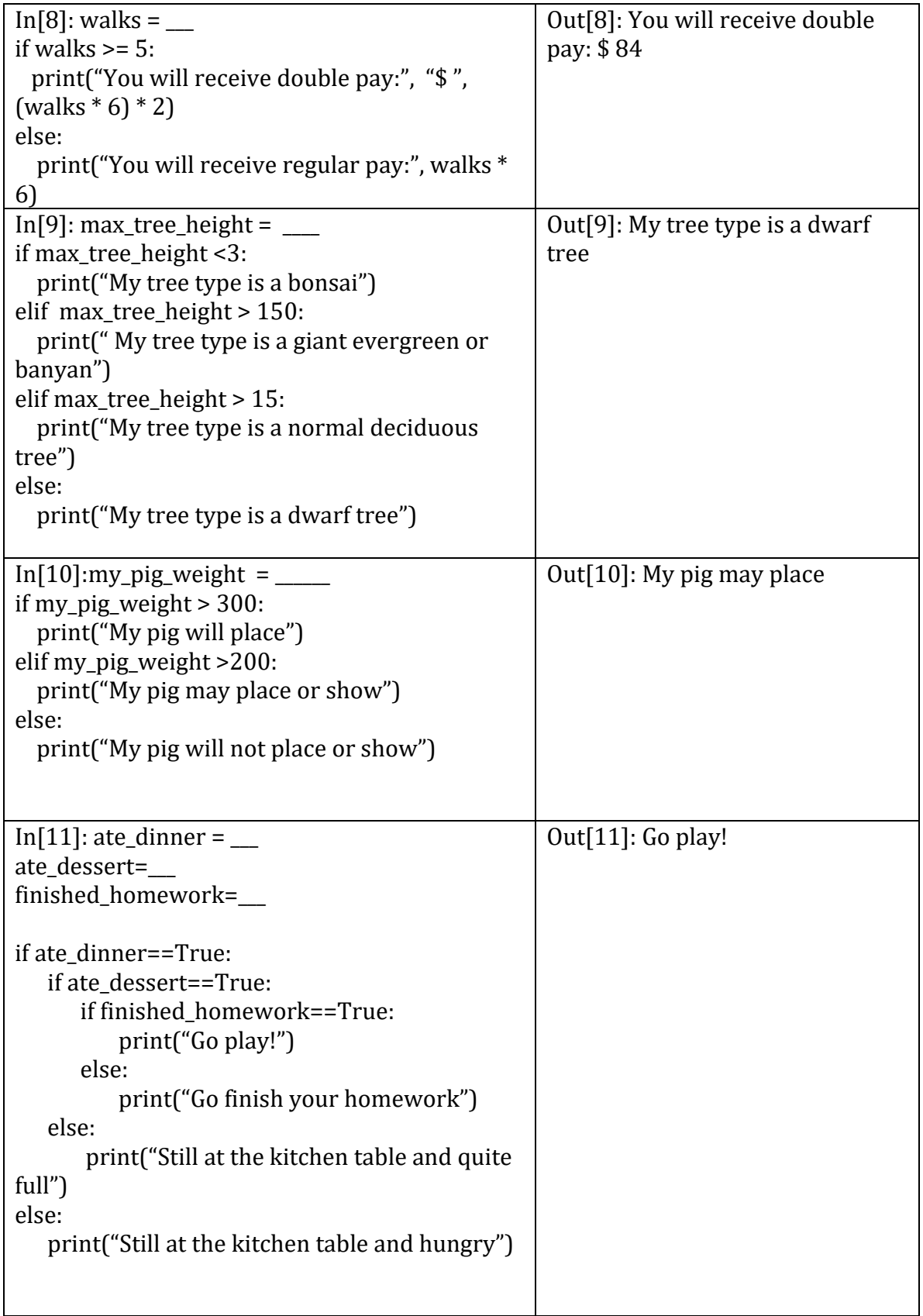

```
\overline{\ln}[1]: pies = 2
if pies >= 3:
   print("I have many pies!")
else:
   print("I don't have too many pies.")
(Can assign any number 2 and below to the variable 'pies' to print the second 
statement, but an alternative is to edit the if statement itself to reflect the statement 
that needs to be printed)
In[2]: pies = 7if pies >= 3:
   print("I have many pies!")
else:
   print("I don't have too many pies.")
(Can assign any number 3 or greater to the variable 'pies' to print the first statement, 
but an alternative is to edit the if statement itself to reflect the statement that needs to 
be printed)
In[3]: kit = 3if kit \leq 2:
   print("You need more safety kits!)
else:
   print("You are prepared for an emergency!")
(Since the variable name 'kit' is used in the if statement, you need to assign the integer 
value 3 to 'kit' in order for the variable to be used in the if statement)
In[4]: total books = 5read books = 5if total books == read books:
   print("You have read all the books!"
   print("Go play outside!)
(In order to be able to print the statements, the value of 'total_books' must be 
equivalent to the value of 'read_books'. You can achieve this by either assigning the 
value 5 to 'read_books' or providing a mathematical expression that equals 5, such as 3 
+ 2)
In[5]: total books = 5read books = 4if total books == read books:
   print("You have read all the books!"
   print("Go play outside!)
else:
   print("You must stay inside and finish reading your books.")
```
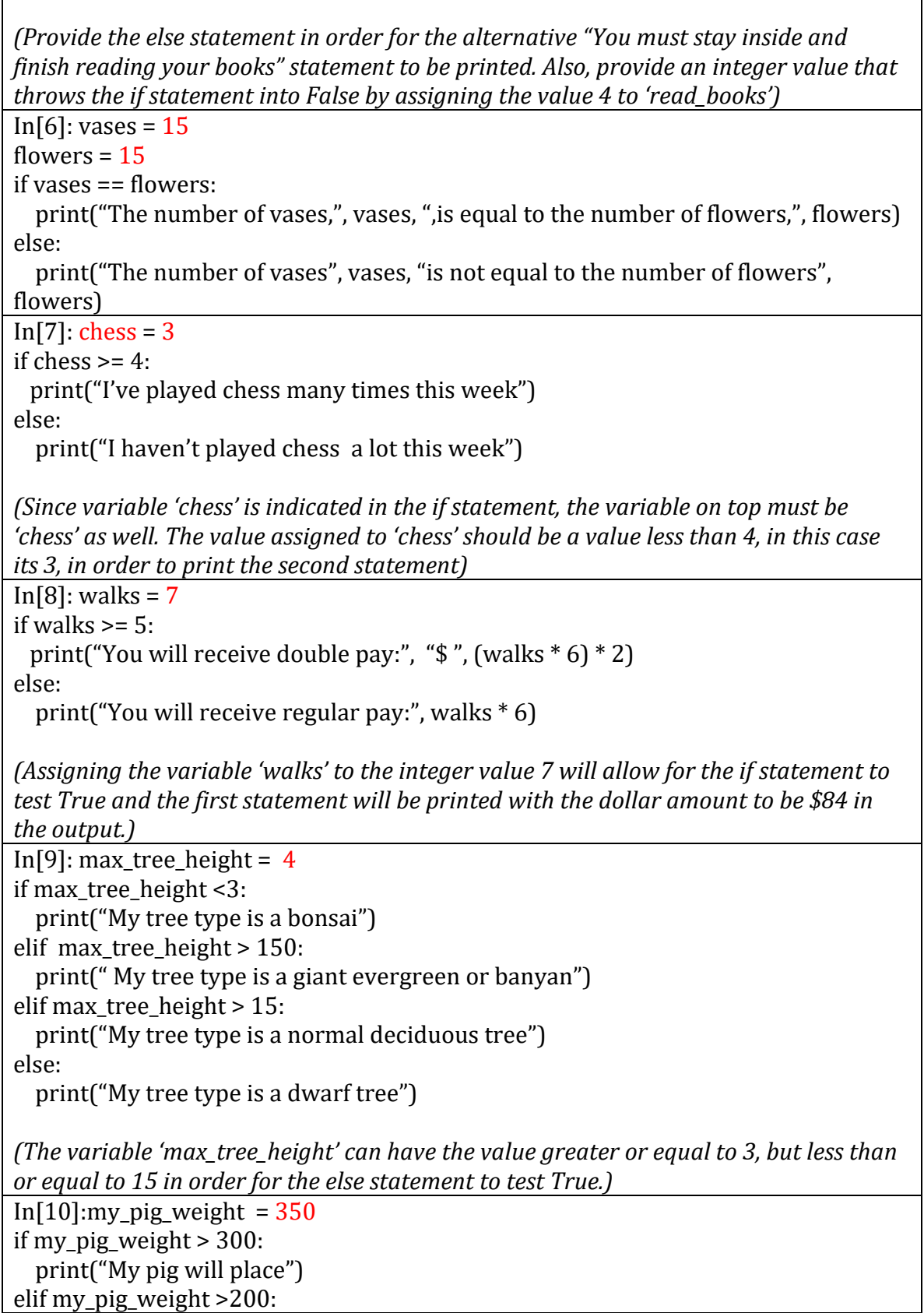

 print("My pig may place or show") else: print("My pig will not place or show")

*(The variable 'my\_pig\_weight' has to be greater than or equal to 300 in order for the statement 'My pig will place' to print. Here, we chose a weight of 350.)*

 $In [11]:$  ate\_dinner = True ate\_dessert = True finished\_homework = True

```
if ate_dinner==True:
    if ate_dessert==True:
       if finished_homework==True:
           print("Go play!")
       else:
           print("Go finish your homework")
    else:
       print("Still at the kitchen table and quite full")
else:
    print("Still at the kitchen table and hungry")
```
*(The three if statements will test True and result in the statement 'Go play!' will print if all the variables indicated above are equal to True. This is an example of nested if else statements. Play around with the variables to allow the other print statements to be printed in the output)*